| NCF  | Move Relative with Torque-limit (DINT) |
|------|----------------------------------------|
| 023C | _NCF023C_MoveRelative2_DINT            |

| Basic function                                | Executes positioning with the relativ<br>Busy attachment)                                                                                                    | re movement during torque control. (Acceleration/Deceleration time setting,                                                      |  |  |  |  |
|-----------------------------------------------|----------------------------------------------------------------------------------------------------|----------------------------------------------------------------------------------------------------|--|--|--|--|
| Symbol                                        | Always ON (P_On)                                                                                                    | _NCF023C_MoveRelative2_DINT<br>(BOOL) (BOOL)<br>EN ENO                                                                           |  |  |  |  |
|                                               | Unit No                                                                                                    | (INT) (BOOL)<br>UnitNo Done Positioning completed                                                                                |  |  |  |  |
|                                               | Axis No                                                                                                    | (INT) (BOOL)<br>Axis Busy Busy flag                                                                                              |  |  |  |  |
|                                               | Start -                                                                                                    | (BOOL) (BOOL)<br>Execute CommandAborted Abort                                                                                    |  |  |  |  |
|                                               | Position command -                                                                                                    | (DINT) (BOOL)<br>Distance Error – Error flag                                                                                     |  |  |  |  |
|                                               | Speed command -                                                                                                    | (DINT) (WORD)<br>Velocity ErrorID Error code                                                                                     |  |  |  |  |
|                                               | Forward torque limit -                                                                                                    | (BOOL) (BOOL)<br>ForwardT_LIM TorqueLimit Torque limit                                                                           |  |  |  |  |
|                                               | Reverse torque limit -                                                                                                    | (BOOL)<br>ReverseT_LIM                                                                                                    |  |  |  |  |
|                                               | Acceleration time -                                                                                                    | (DINT)<br>Acceleration                                                                                                    |  |  |  |  |
|                                               | Deceleration time -                                                                                                    | (DINT)<br>Deceleration                                                                                                    |  |  |  |  |
| File name                                     | Lib\FBL\omronlib\PositionController                                                                                                    | NCF\ NCF023C MoveRelative2 DINT10.cxf                                                                                            |  |  |  |  |
| Applicable<br>models                          | Position Control Unit         CJ1W-NCF71, CS1W-NCF71           CPU Unit         CS1*-CPU**H Unit Version 3.0 or later           CJ1*-CPU**H Unit Version 3.0 or later         CJ1M-CPU** Unit Version 3.0 or later           CP1H         CP1H                                                                                                    |                                                                                                    |  |  |  |  |
| Languages in<br>function block<br>definitions | CX-Programmer Version 5.0<br>Ladder programming                                                                                                    | J or later                                                                                                    |  |  |  |  |
| Conditions for<br>usage                       | The following conditions for usage should be the Position Control Unit version 1.2 or earlier.<br>(It will not be required in the Position Control Unit version 1.3 or later)<br>■CX-Programmer Setting<br>The function blocks related to the Position Control Units will not operate if the area H512 or higher (default<br>setting) is specified as the Non Retain Area through the Function block memory allocation. Make sure to<br>change the memory area to unused area (DM or EM, for example) from the CX-Programmer. To change this<br>value, click <i>PLC/Function Block Memory/Function Block Memory Allocation</i> from the Menu Bar.<br>Function Block Memory Allocation [NewPLC1] |                                                                                                    |  |  |  |  |
|                                               | FB Instance Area Start Address End A                                                                                                    | Address Size OK OK                                                                                                    |  |  |  |  |
|                                               | Retain         H1408         H153           Timers         T3072         T409                                                                                                    | 35 128 Cancel                                                                                                    |  |  |  |  |
|                                               | Counters C3072 C409                                                                                                    | 1024 Edit                                                                                                    |  |  |  |  |
|                                               | Function Bloc       Memory Allocation [NewPlue]                                                                                                    |                                                                                                    |  |  |  |  |
|                                               | FB InstancereaStart AddressEndNo RetainD32020D327RetainH1408H153TimersT3072T409CountersC3072C405                                                                                                    | 35         128         Cancel           15         1024         Edit           15         1024         Edit                      |  |  |  |  |
|                                               |                                                                                                    | Default       For example, to use the memory area from D32020 to D32767 (748 words), specify the addresses as shown in the left. |  |  |  |  |

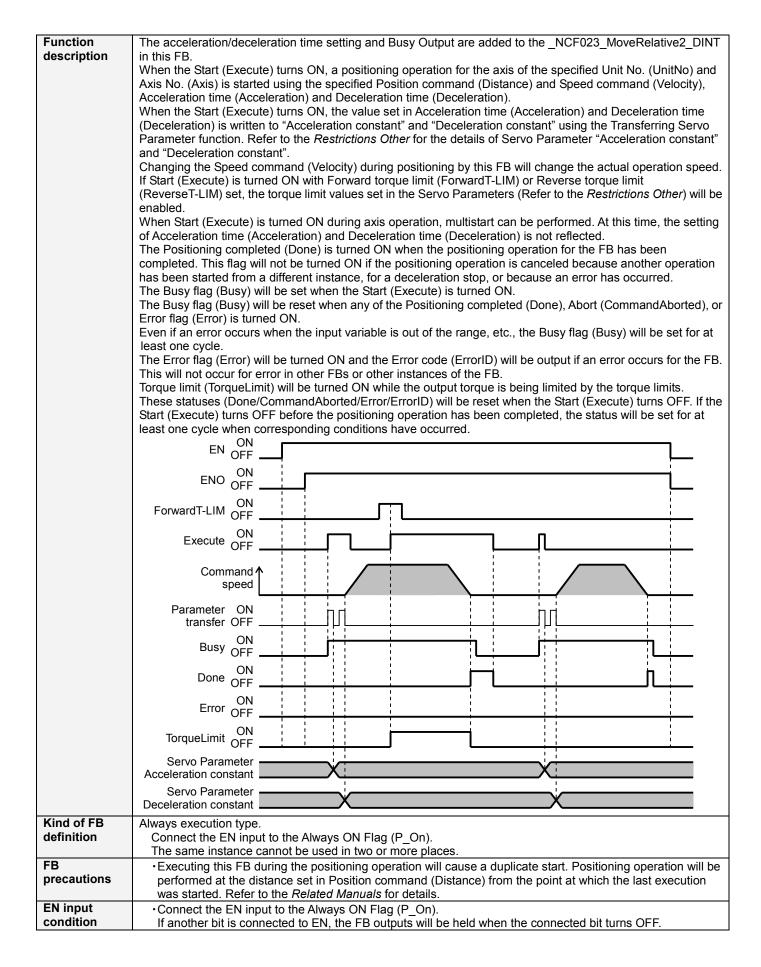

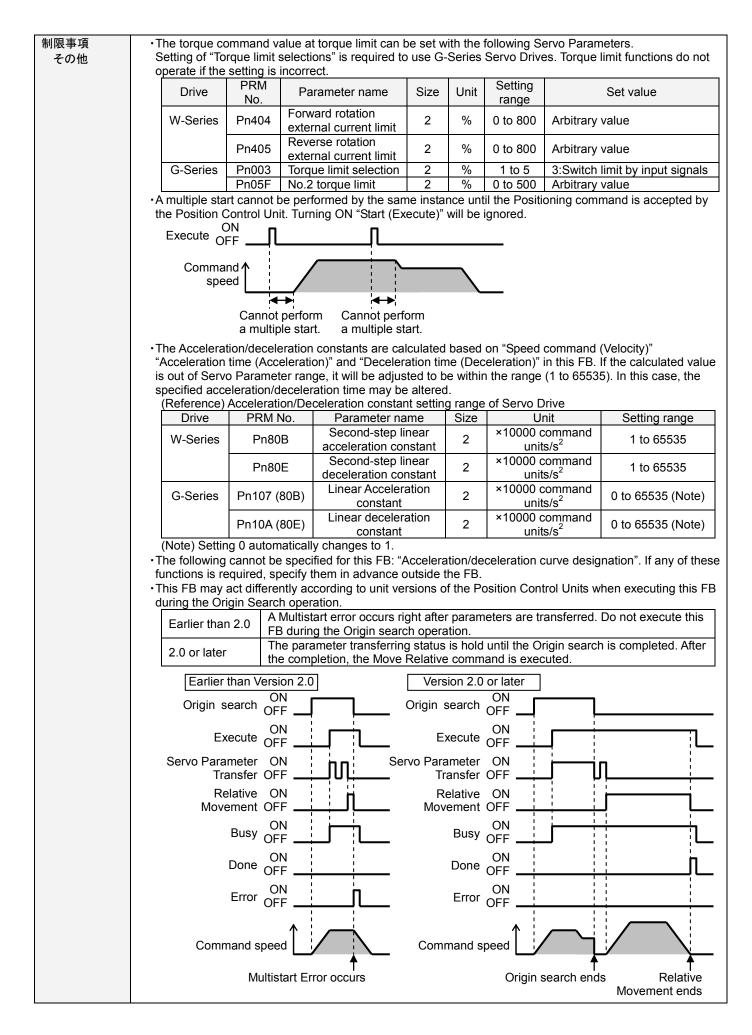

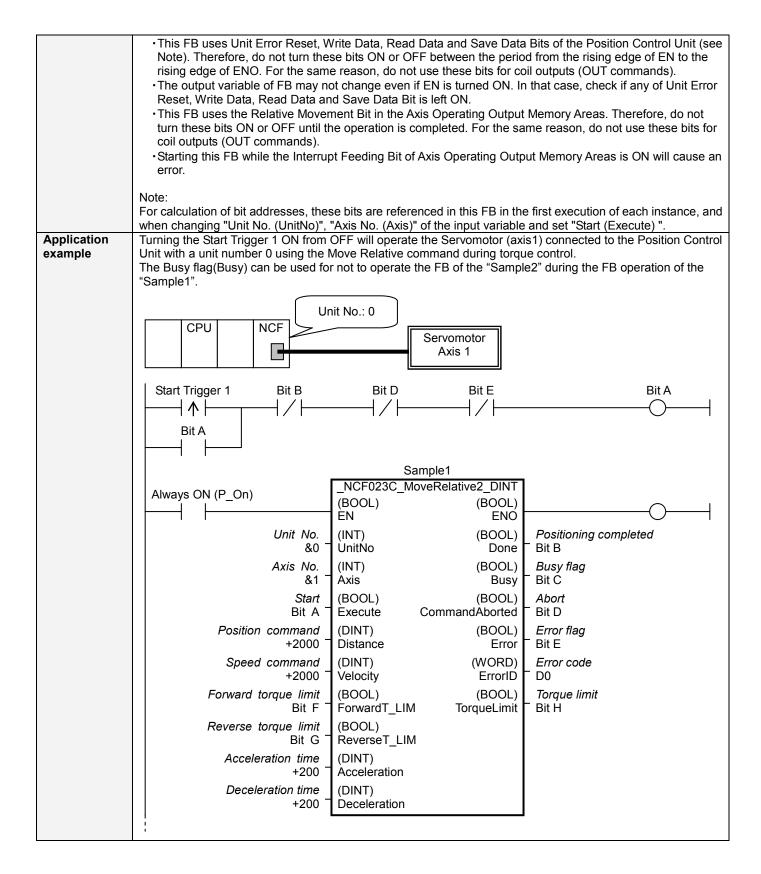

|                    | Start Trigger 2 Bit C Bit J Bit L Bit M Bit I                                                                                                    |
|--------------------|----------------------------------------------------------------------------------------------------|
|                    | Sample2       Always ON (P_On)    NCF023C_MoveRelative2_DINT<br>(BOOL)    NCF023C_MoveRelative2_DINT       (BOOL)     (BOOL)    O                                                                                                    |
|                    | Unit No.       (INT)       (BOOL)       Positioning completed         &0       UnitNo       Done       Bit J         Axis No.       (INT)       (BOOL)       Busy flag         &1       Axis       Busy       Bit K         Start       (BOOL)       (BOOL)       Abort                             |
|                    | Bit I       Execute       CommandAborted       Bit L         Position command       (DINT)       (BOOL)       Error flag         +4000       Distance       Error       Bit M         Speed command       (DINT)       (WORD)       Error code         +4000       Velocity       ErrorID       D10 |
|                    | Forward torque limit     (BOOL)     (BOOL)     Torque limit       Bit N     ForwardT_LIM     TorqueLimit     Bit P       Reverse torque limit     (BOOL)     ReverseT_LIM       Bit O     ReverseT_LIM     (DINT)                                                                                   |
|                    | +500 Acceleration<br>Deceleration time<br>+500 Deceleration                                                                                                    |
| Related<br>manuals | Position Control Units OPERATION MANUAL (W426-E1)<br>5-3 Transferring Servo Parameters<br>SECTION 9 Positioning<br>10-4 Torque Limits<br>12-4 Error Codes                                                                                                    |

## Variable Tables

| ∎Variable Tables |               |           |         |                   |                                                  |
|------------------|---------------|-----------|---------|-------------------|--------------------------------------------------|
| Input Variable   | S             |           |         |                   |                                                  |
| Name             | Variable name | Data type | Default | Range             | Description                                      |
| EN               | EN            | BOOL      |         |                   | 1 (ON): FB started                               |
|                  |               |           |         |                   | 0 (OFF): FB not started                          |
| Unit No.         | UnitNo        | INT       | &0      | &0 to &15         | Specify the unit number.                         |
| Axis No.         | Axis          | INT       | &1      | &1 to &16         | Specify the axis number.                         |
| Start            | Execute       | BOOL      | 0(OFF)  |                   |                                                  |
| Position         | Distance      | DINT      | +0      | -2,147,483,648 to | Specify the distance for relative movement.      |
| command          |               |           |         | +2,147,483,647    | Unit: Command units/s                            |
| Speed            | Velocity      | DINT      | +0      | +0 to             | Specify the target speed.                        |
| command          |               |           |         | +2,147,483,647    | Unit: Command units/s                            |
|                  |               |           |         |                   | Changing the value while this FB is in operation |
|                  |               |           |         |                   | will change the actual operating speed.          |
| Forward          | ForwardT_LIM  | BOOL      | 0(OFF)  |                   | Specify the torque limit in forward direction.   |
| torque limit     |               |           |         |                   |                                                  |
| Reverse          | ReverseT_LIM  | BOOL      | 0(OFF)  |                   | Specify the torque limit in reverse direction.   |
| torque limit     |               |           |         |                   |                                                  |
| Acceleration     | Acceleration  | DINT      | +0      | +0 to +65,535     | Specify the acceleration time for the speed      |
| time             |               |           |         |                   | specified in "Speed command (Velocity)".         |
|                  |               |           |         |                   | Unit: ms                                         |
| Deceleration     | Deceleration  | DINT      | +0      | +0 to +65,535     | Specify the deceleration time for the speed      |
| time             |               |           |         |                   | specified in "Speed command (Velocity)".         |
|                  |               |           |         |                   | Unit: ms                                         |
|                  |               |           |         |                   |                                                  |

| Name                  | Variable name  | Data type | Range | Description                                                                                                    |
|-----------------------|----------------|-----------|-------|----------------------------------------------------------------------------------------------------|
| ENO                   | ENO            | BOOL      |       | 1 (ON): FB operating normally<br>0 (OFF): FB not operating normally<br>•FB not started<br>•Input variable out of the range<br>•FB ended with error<br>•Common Parameters could not be read                                                                                                    |
| Positioning completed | Done           | BOOL      |       | Turns ON when the positioning operation has been completed.                                                                                                    |
| Busy flag             | Busy           | BOOL      |       | 1 (ON) indicates that the FB is in progress.                                                                                                    |
| Abort                 | CommandAborted | BOOL      |       | <ol> <li>1 (ON): Aborted</li> <li>It will be aborted when any of the following conditions is<br/>met during operation         <ul> <li>Turns ON when the other Move command done<br/>(Duplicate Move).</li> <li>Stopped with Decleration Stop or Emergency Stop.</li> <li>Executed Servo Unlock, Deviation Counter Reset on<br/>an operating axis.</li> <li>Attempted to execute FB while Servo Unlock,<br/>Deceleration Stop, Emergency Stop or Deviation<br/>Counter Reset Bit is ON.</li> <li>Detected the Stop Execution Flag is ON.</li> <li>The Relative Movement Bit is changed by the other FE<br/>during Relative Movement in operation.</li> </ul> </li> </ol> |
| Error flag            | Error          | BOOL      |       | Turns ON when an error has occurred in the FB.                                                                                                    |
| Error code            | ErrorID        | WORD      |       | <ul> <li>Returns the error code when an error has occurred in the FB. Refer to the <i>Related Manuals</i> for details on errors.</li> <li>A code of #0000 will be returned if any of the following conditions is satisfied.</li> <li>Input variable is out of range.</li> <li>The common parameters of the Position Control Units are out of range.</li> <li>Not established communications with a specified axis.</li> <li>The Interrupt Feeding Bit of Axis Operating Output Memory Areas is ON before Relative Movement is executed by this FB.</li> <li>The Write Servo Parameter Bit is changed by the other FB during writing Servo parameters.</li> </ul>         |
| Torque limit          | TorqueLimit    | BOOL      |       | 1(ON) indicates that output torque is being limited.                                                                                                    |

## ■Version History

| Version | Date     | Contents            |
|---------|----------|---------------------|
| 1.01    | 2007.11. | Original production |

## ∎Note

This document explains the function of the function block. It does not provide information of restrictions on the use of Units and Components or combination of them. For actual applications, make sure to read the operation manuals of the applicable products.